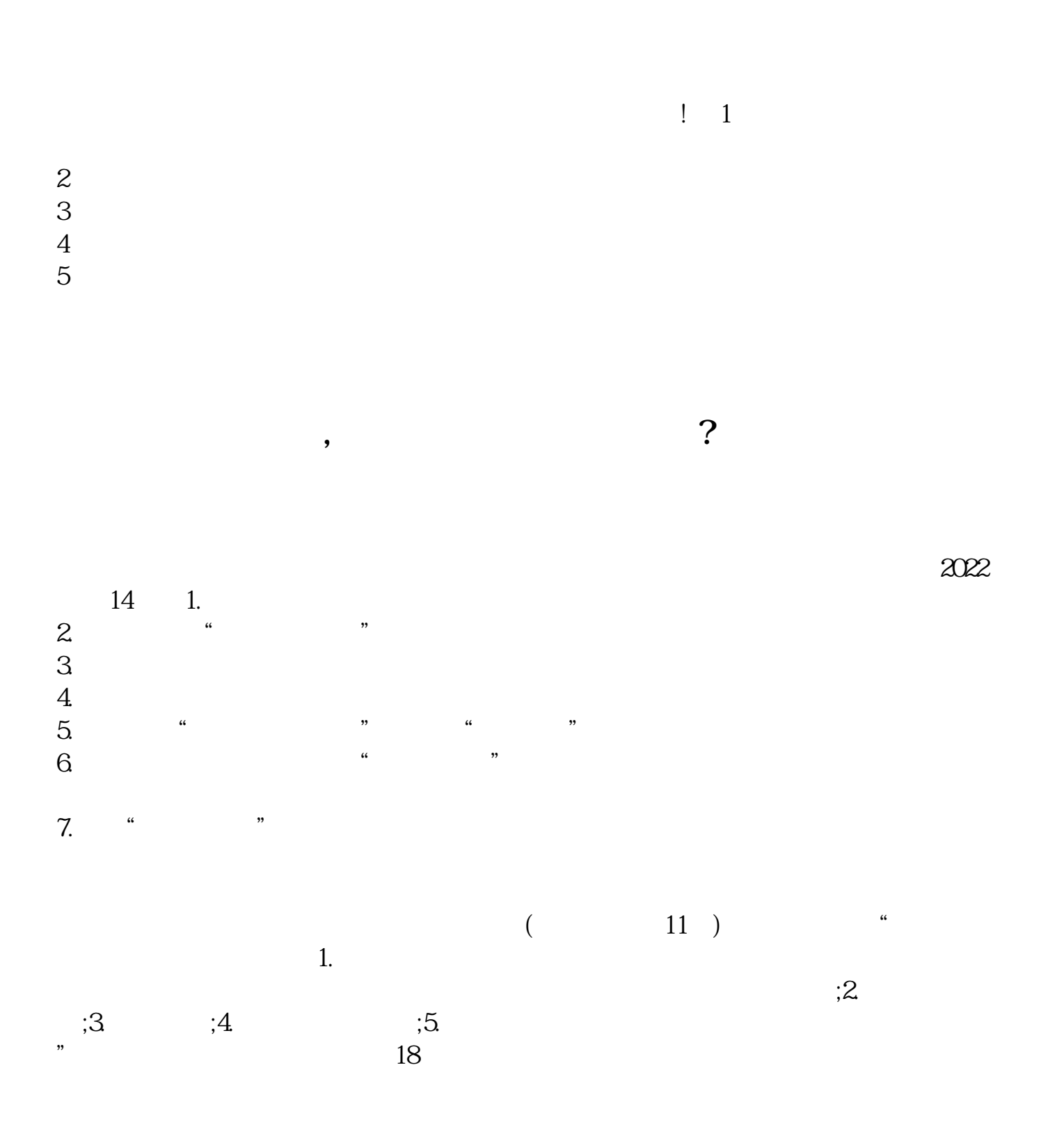

**印花税纳税申报表应该如何填写,印花税申报表填写范本-**

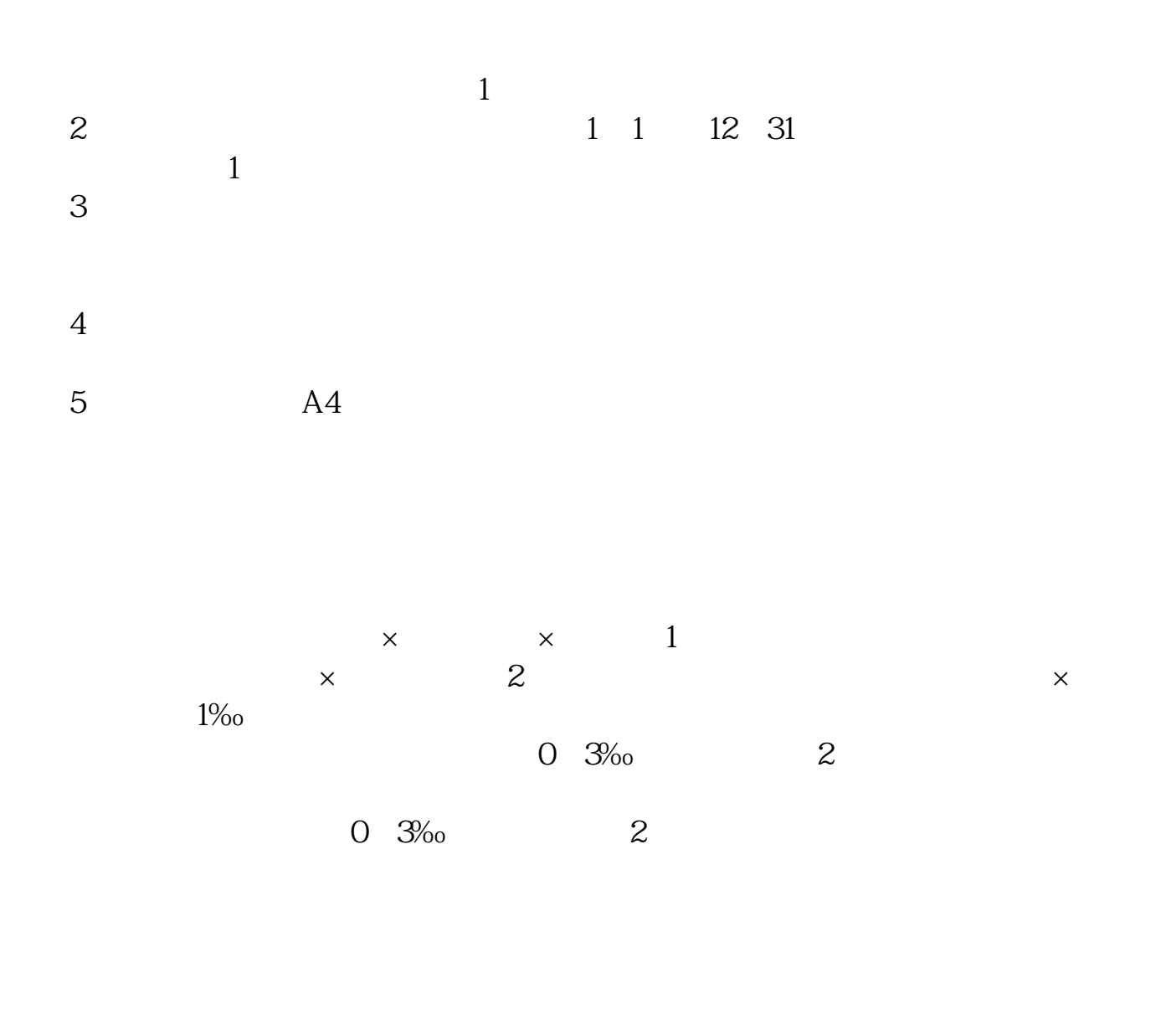

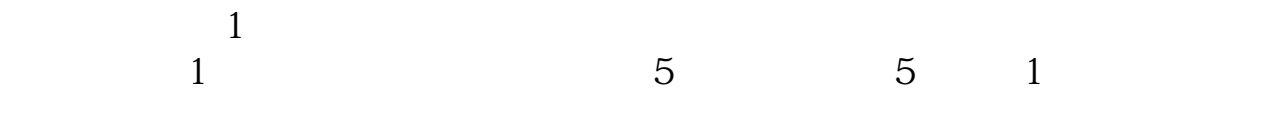

写减免税申报规则:一.如果没填写该品目没有做过减免税认定,那么就不得填写

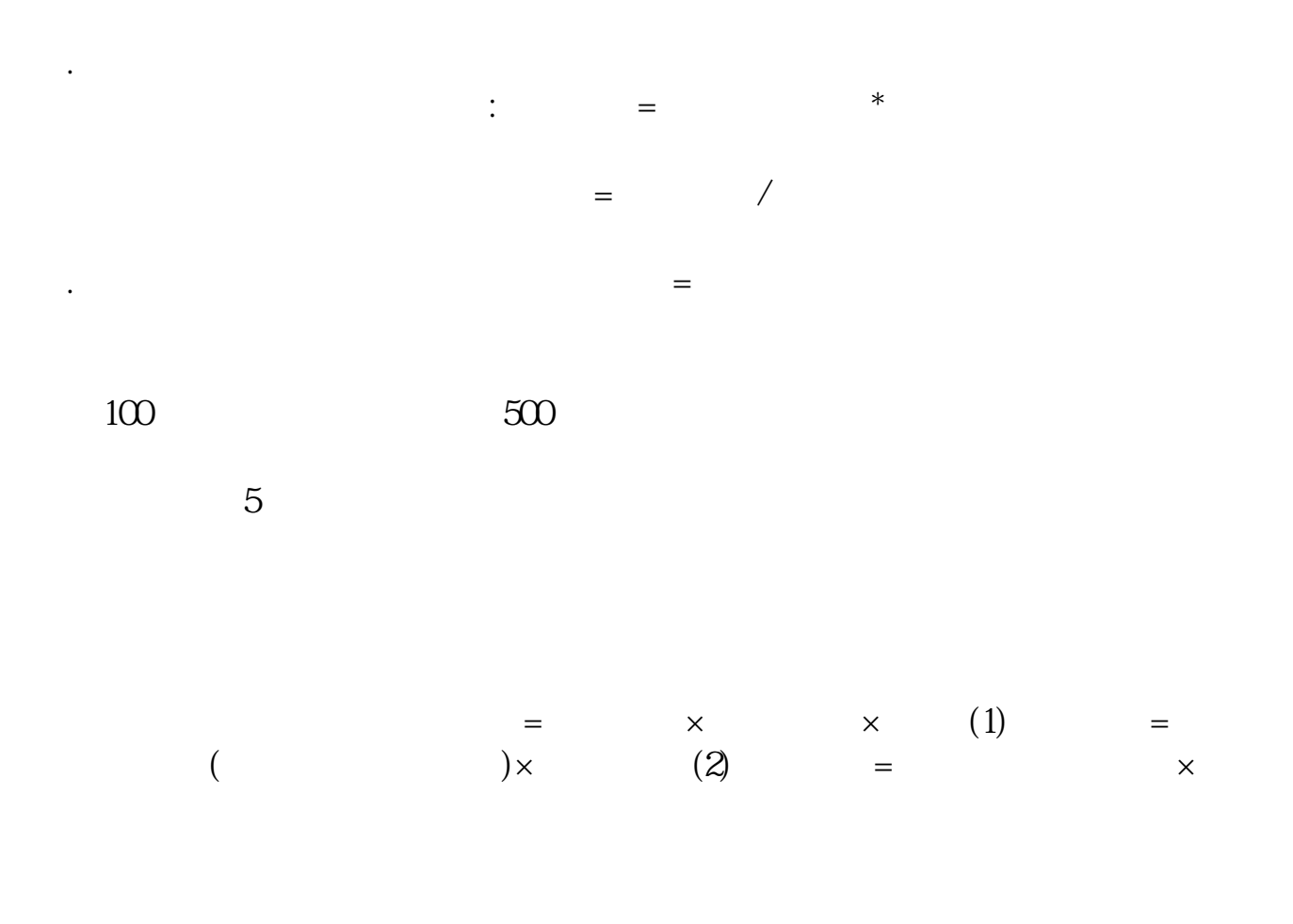

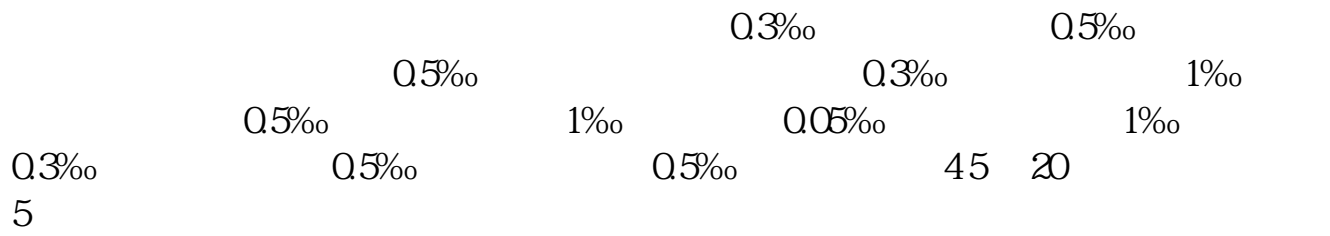

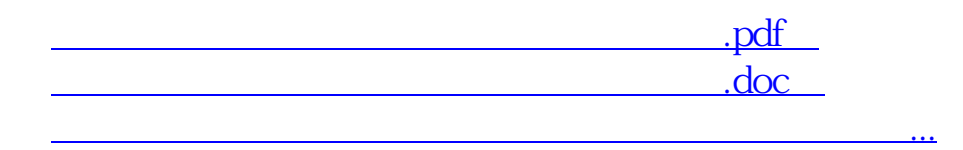

http://www.83717878.com/store/44692936.html